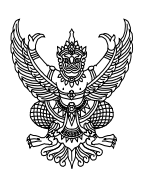

## **บันทึกข้อความ**

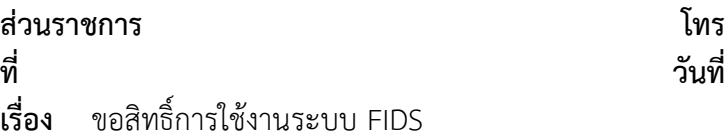

## **เรียน**

ตามหนังสือ สพฐ.ตร. ด่วนที่สุด ที่ ๐๐๓๒.๑๖/๑๓๖ ลง ๑๑ ม.ค. ๖๗ เรื่อง แจ้งให้ผู้ใช้งานระบบ FIDS สมัครใช้งานระบบ ให้ผู้มีส่วนเกี่ยวข้องสมัครใช้งานระบบ FIDS ผ่าน <https://fids.police.go.th/login> นั้น

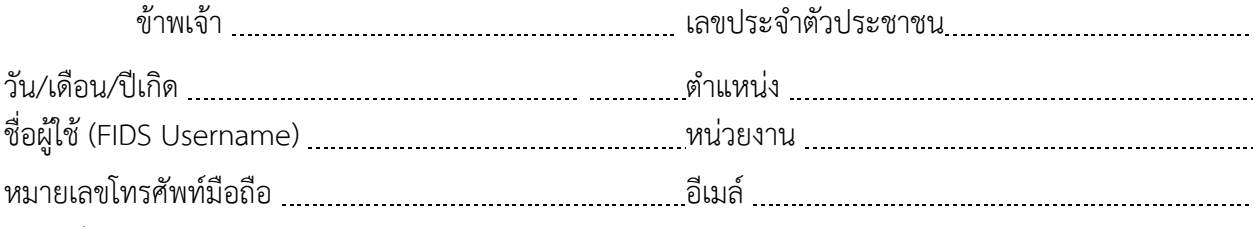

ขอสิทธิ์การใช้งานระบบ FIDS

- **[ ]** ใช้สืบค้นข้อมูลและใช้งานสิทธิ์ Super Admin
- **[ ]** ใช้สืบค้นข้อมูลและใช้งานสิทธิ์ Admin หน่วยงาน
- **[ ]** ใช้สืบค้นข้อมูลและใช้งานสิทธิ์ ผู้บริหาร
- **[ ]** ใช้สืบค้นข้อมูลและใช้งานสิทธิ์ เจ้าหน้าที่บริหารคดี
- **[ ]** ใช้สืบค้นข้อมูลและใช้งานสิทธิ์ เจ้าหน้าที่ปฏิบัติงานกลุ่มงาน
- **[ ]** ขอใช้งานสิทธิ์ใช้งานอื่น ๆ ....................................................

ข้าพเจ้าขอรับรองว่าจะใช้ข้อมูลจากระบบเพื่อสนับสนุนภารกิจหลัก สพฐ.ตร. โดยให้เป็นไปตาม พ.ร.บ. ข้อมูลข่าวสารของทางราชการ พ.ศ.๒๕๔๐ และได้ทำความเข้าใจเกี่ยวกับการเก็บรวบรวมข้อมูลส่วนบุคคล โดยให้ เป็นไปตาม พ.ร.บ.คุ้มครองข้อมูลส่วนบุคคล พ.ศ.๒๕๖๒ เรียบร้อยแล้ว

จึงเรียนมาเพื่อโปรดพิจารณา

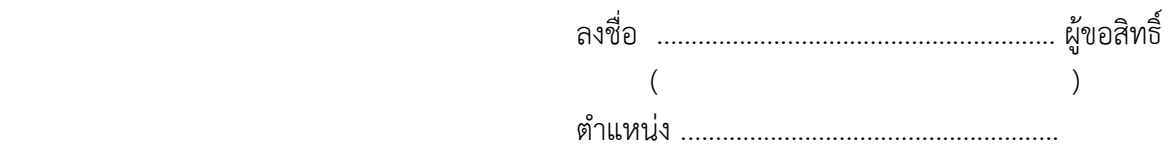

- อนุมัติ

- ให้เข้าใช้งานระบบ FIDS ตามสิทธิ์เพื่อสนับสนุนภารกิจหลักของ สพฐ.ตร.และเพื่อประโยชน์ทาง ราชการเท่านั้น

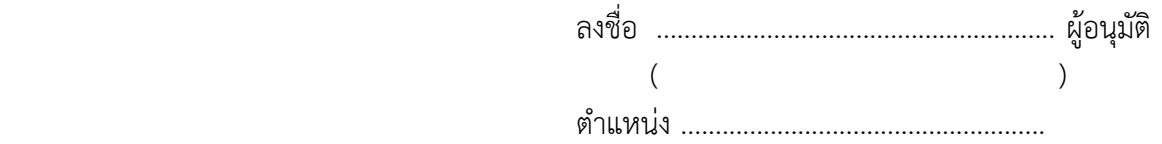

## **หมายเหตุ**

- ๑. เอกสารหนังสือบันทึกข้อความ ลงนามรับรองโดย ผกก. หรือตำแหน่งเทียบเท่าขึ้นไป พร้อมออกเลข หนังสือ แล้วแนบไฟล์ลงในระบบ FIDS โดยต้องมีรูปแบบไฟล์เป็น .pdf เท่านั้น
- ๒. Scan และแนบสำเนาบัตรข้าราชการตำรวจ (เห็นวันหมดอายุ/ตำแหน่งตรง) ลงในระบบ FIDS โดยต้องมีรูปแบบไฟล์เป็น .pdf และต้องมีข้อมูล **"ชื่อ-สกุล"** ในบัตรข้าราชการ และหนังสือบันทึก ข้อความ **ตรงกัน**
- 3. เพื่อความปลอดภัยในการเข้าใช้งานระบบ FIDS สิทธิ์และระยะเวลาการเข้าใช้งานเป็นไปตามที่ สพฐ.ตร. กำหนด
- 4. เอกสารไม่ต้องส่งมาที่ สพฐ.ตร. โดยให้แนบมาในระบบ FIDS เท่านั้น